## **2.7 Kolofoner Det Sker**

Kolofoner er en angivelse af kommune og lokalafdeling i Det Sker

Den røde boks indeholder kommunenavn og kan ikke redigeres.  $\rightarrow$ 

Der kan indsættes supplerende tekst under kommunens navn med navn og kontaktoplysninger på en person, typisk koordinationsudvalgsformanden.

Den blå boks indeholder lokalafdelingens navn og kan ikke redigeres.

Der kan indsættes supplerende tekst under lokalafdelingens navn med navn og kontaktoplysninger på op til tre kontaktpersoner.

## **SORØ KOMMUNE**

Koordinationsudvalg: Formand: Per Jacobi 23 24 25 26 pj@aeldresagen.dk

## **DIANALUND-STENLILLE**

Formand: Per Jacobi 23 24 25 26 pj@aeldresagen.dk

Næstformand: Hanne Hansen 26 25 24 23 hh@aeldresagen.dk

Sekretær: Carl Carlsen 24 25 23 26 cc@aeldresagen.dk

Klik på menuen Alle kolofoner. På oversigten ligger de to kolofoner, der hører til den lokalafdeling, du er redaktør for. Du kan ikke slette eller tilføjes nye kolofoner. Klik på rediger ikonet for at indsætte, redigere eller fjerne oplysninger i kolofonerne.

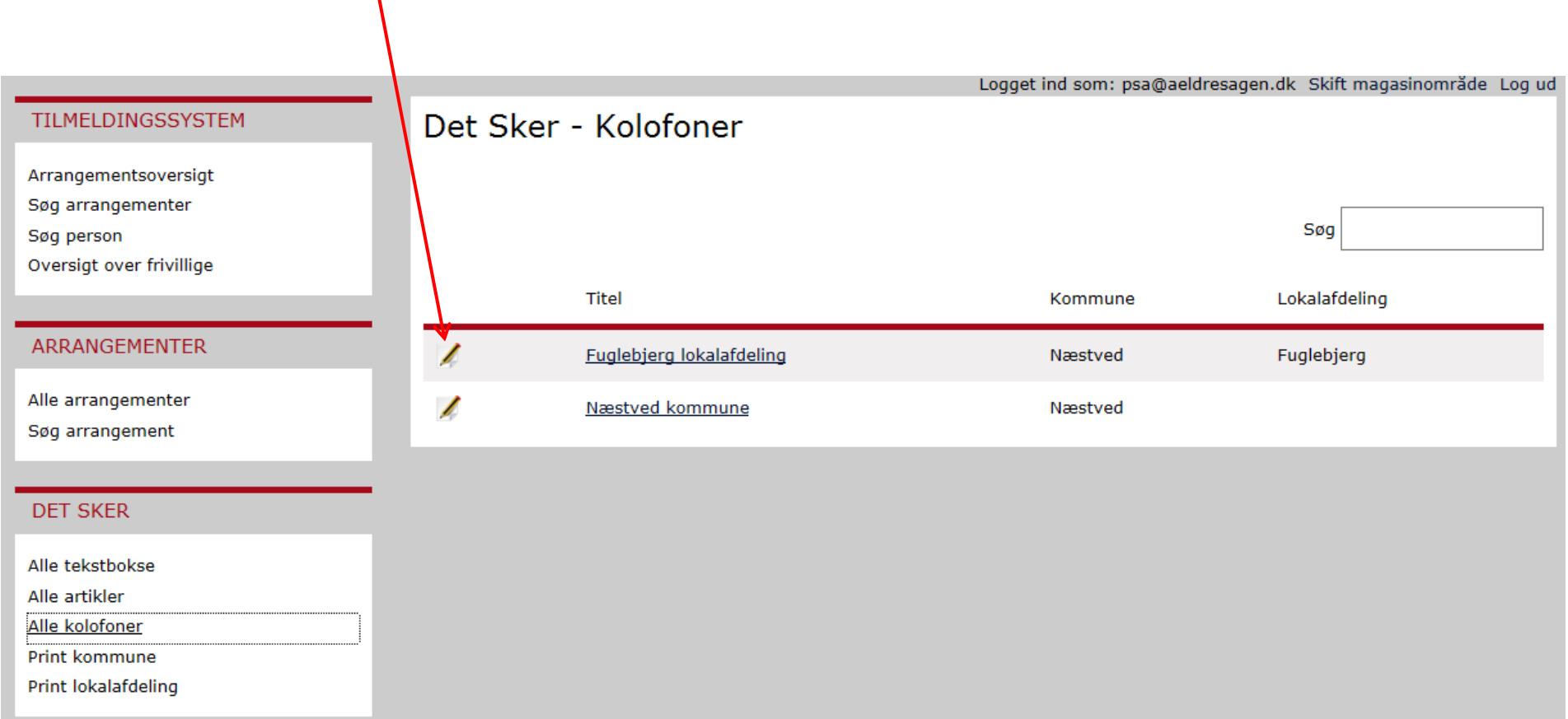

I områderedaktørens låsningsperiode kan du ikke redigere kolofoner. Områderedaktøren mailer til alle lokalredaktører med besked om låsningsperioder.

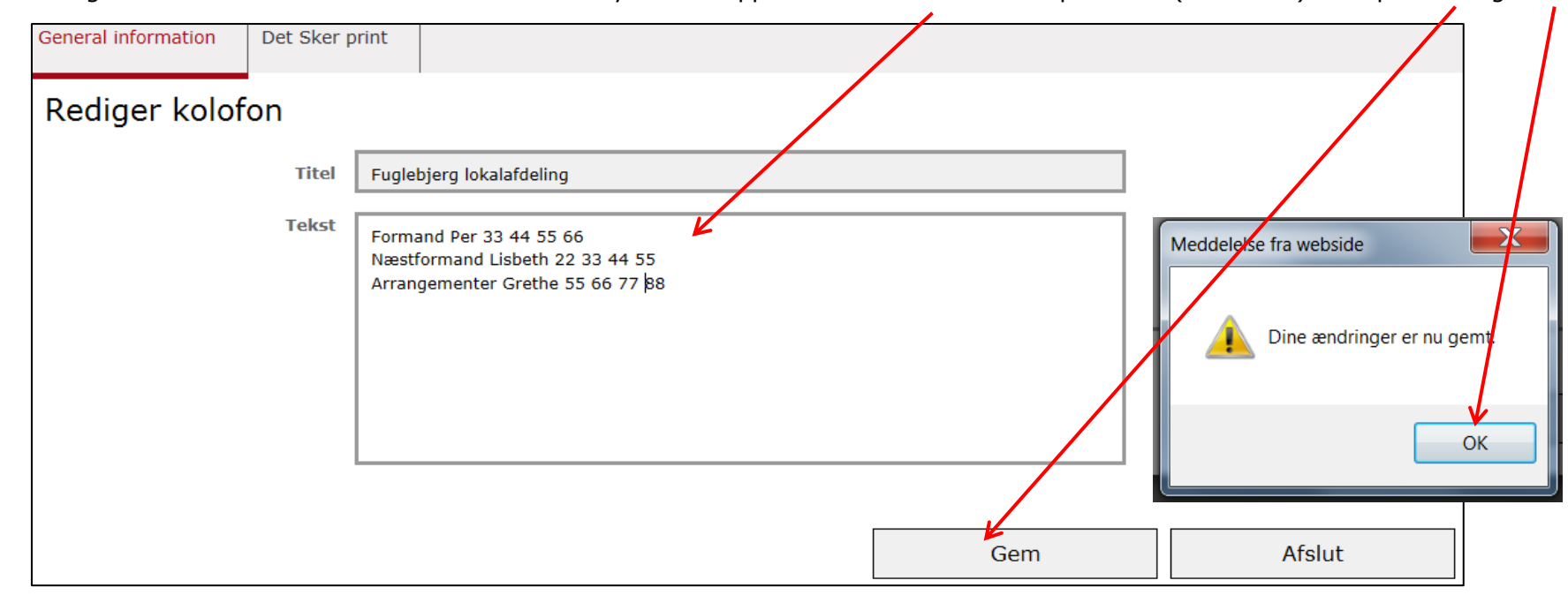

Lokalafdelingskolofon: Titlen er låst. Tekstfeltet kan udnyttes til supplerende tekst fx. kontaktpersoner (maks. tre). Klik på Gem og Ok.

Først når du har gemt, kan du klikke på fanen Det Sker print for at se preview. Klik på Afslut.

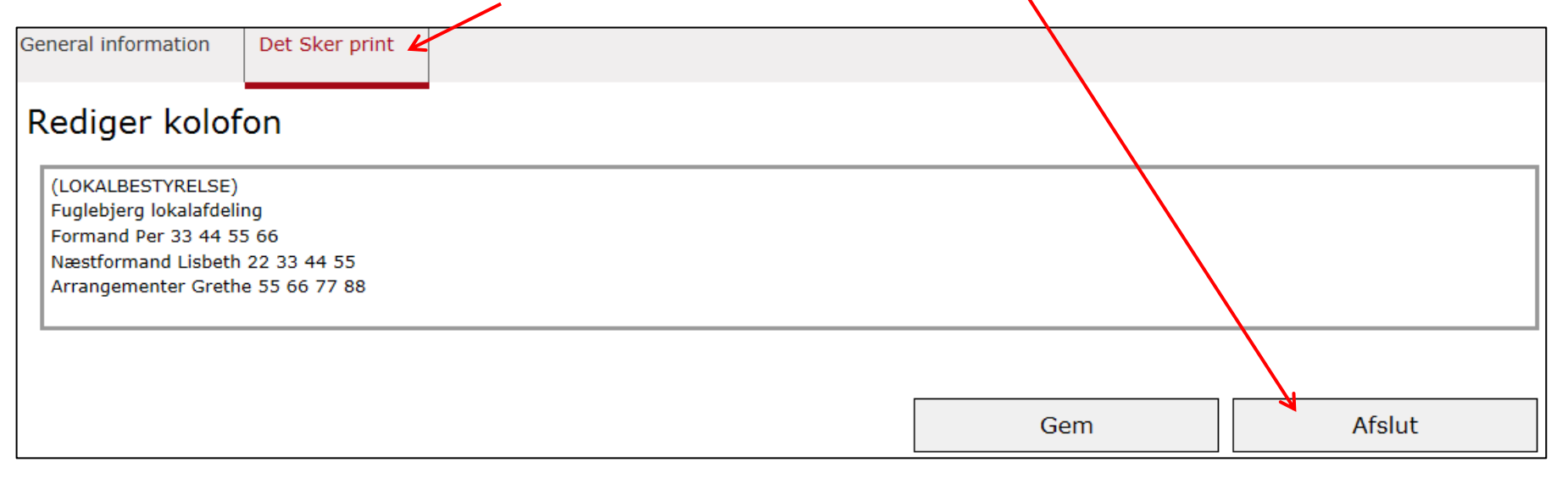

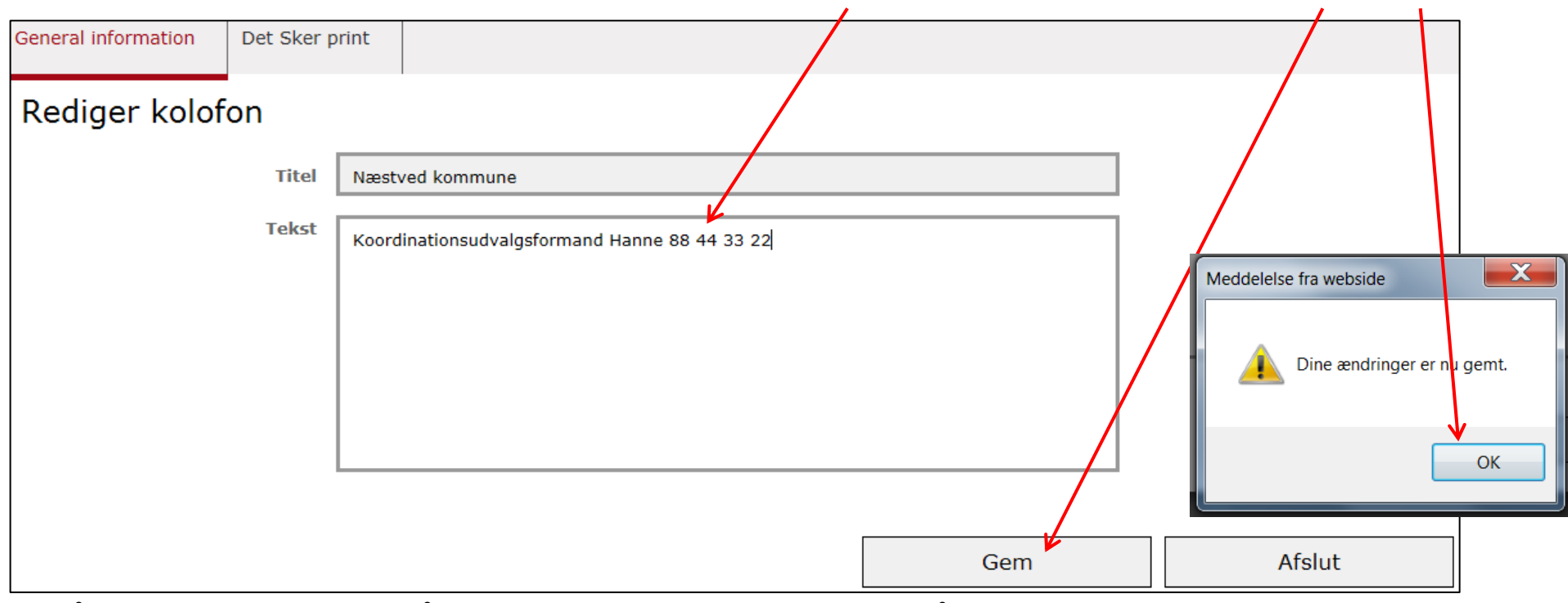

Kommunekolofon: Titlen er låst. Tekstfeltet kan udnyttes til supplerende tekst fx. kontaktperson (maks. en). Klik på Gem og Ok.

Først når du har gemt, kan du klikke på fanen Det Sker print for at se preview. Klik på Afslut.

![](_page_3_Picture_41.jpeg)